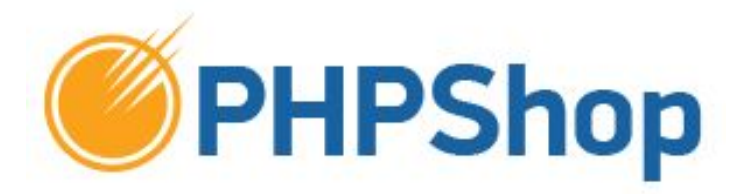

### Интеграция платежных систем с интернет-магазином

Синхронизация с 1С

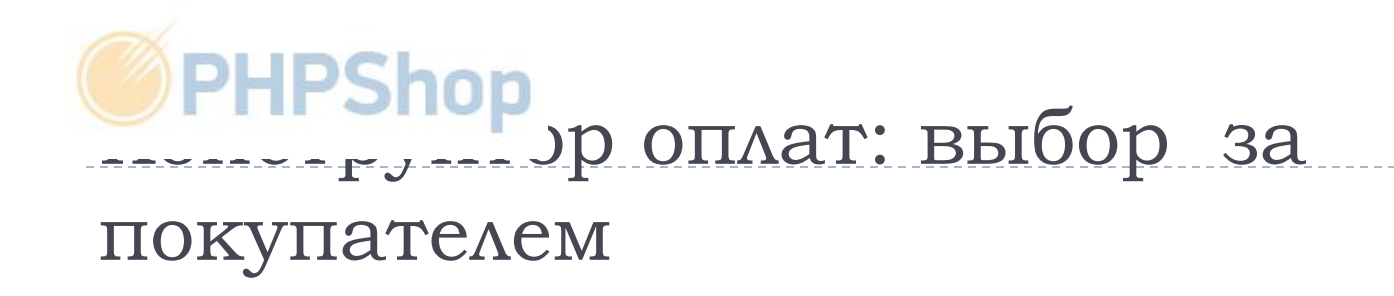

- Внедрение любого электронного варианта оплаты  $\Box$
- □ Мгновенное подтверждение оплаты
- Безопасность электронного платежа  $\Box$
- ∏ Связь с ІС
- □ Управление шаблонами сообщений до и после оплаты
- □ Sms сообщения покупателю, менеджеру

### Путь заказа при обычном банковском переводе

D

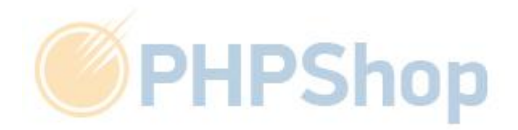

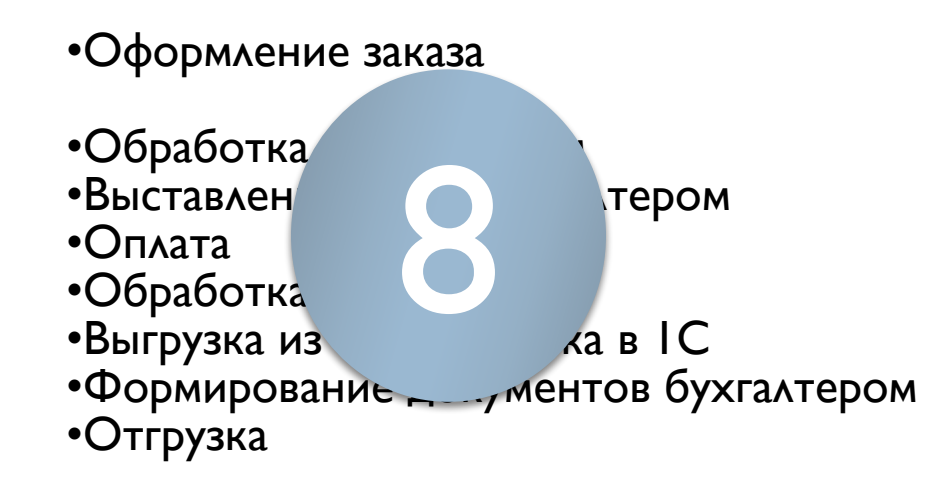

### Электронный способ оплаты с синхронизацией

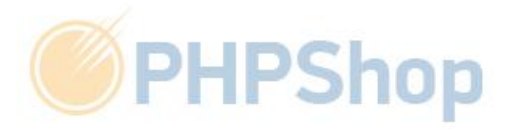

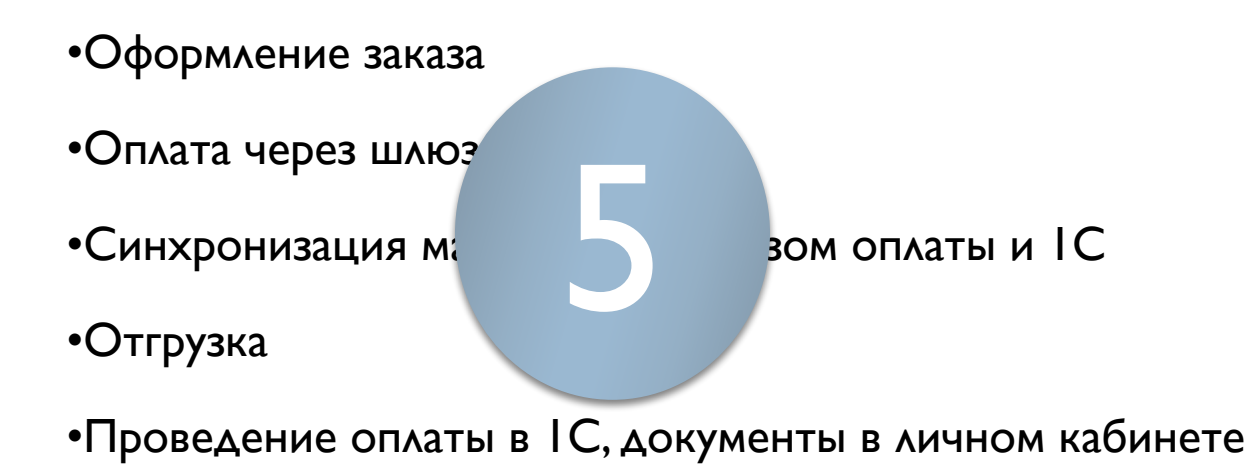

### Оформление и оплата заказа через шлюз PayOnline System

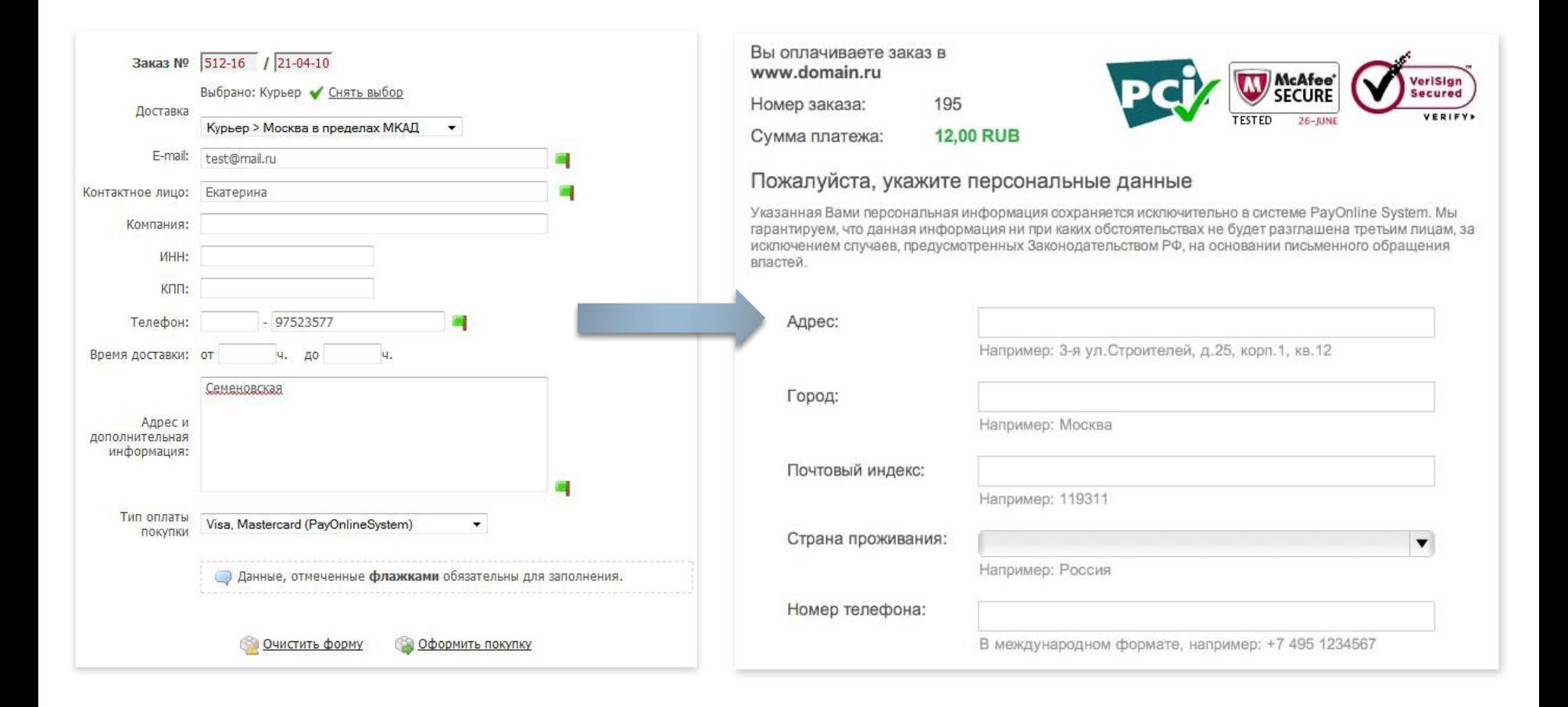

**PHPShop** 

## Заказ поступил в магазин и 10 PHPShop

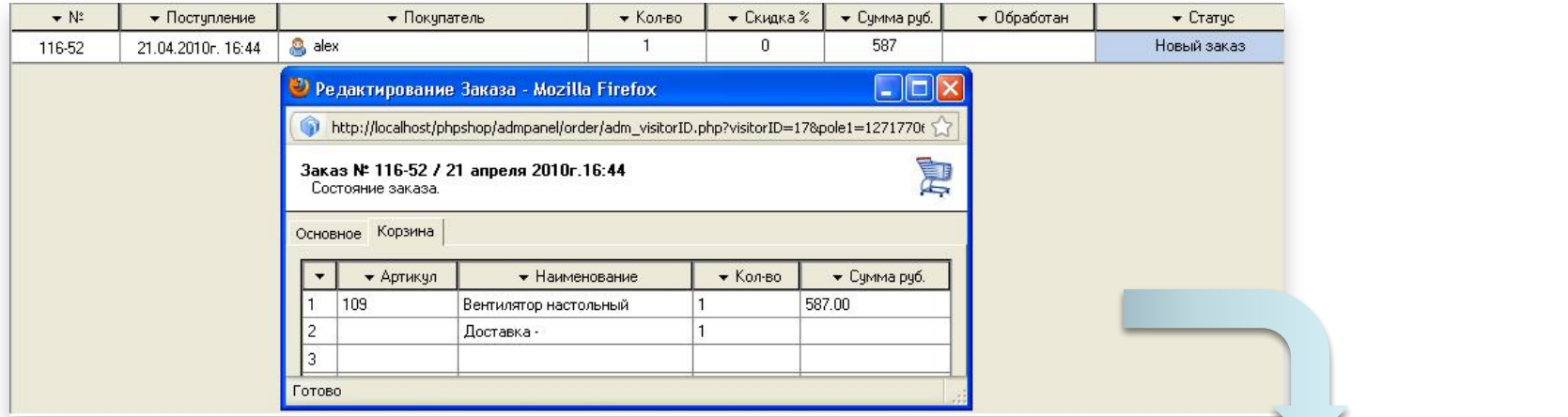

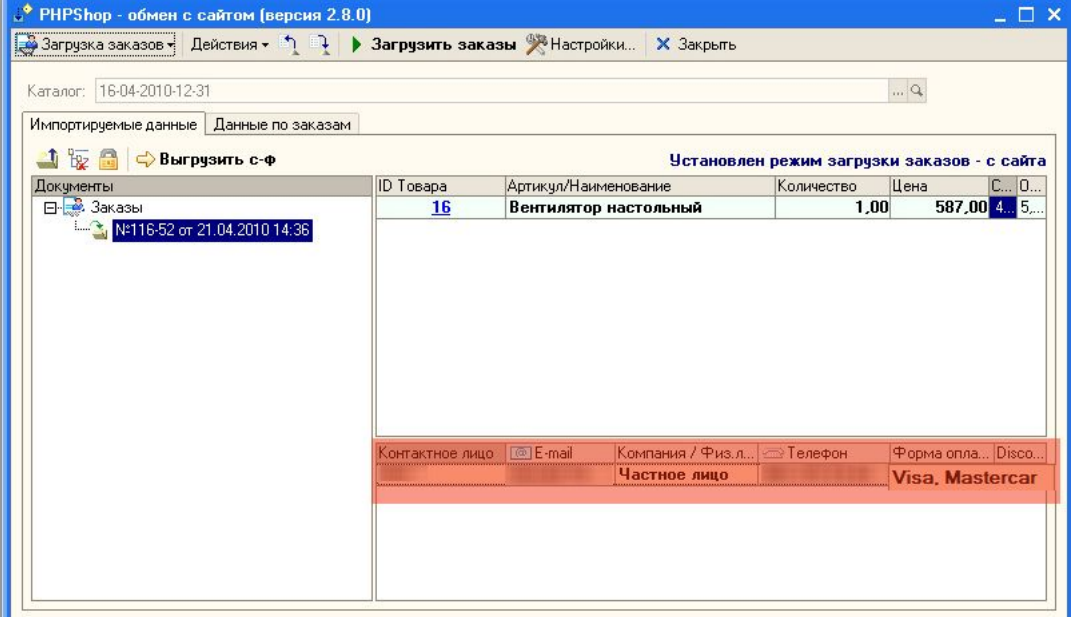

# Формирование бухгалтерски **SPHPShop** документов

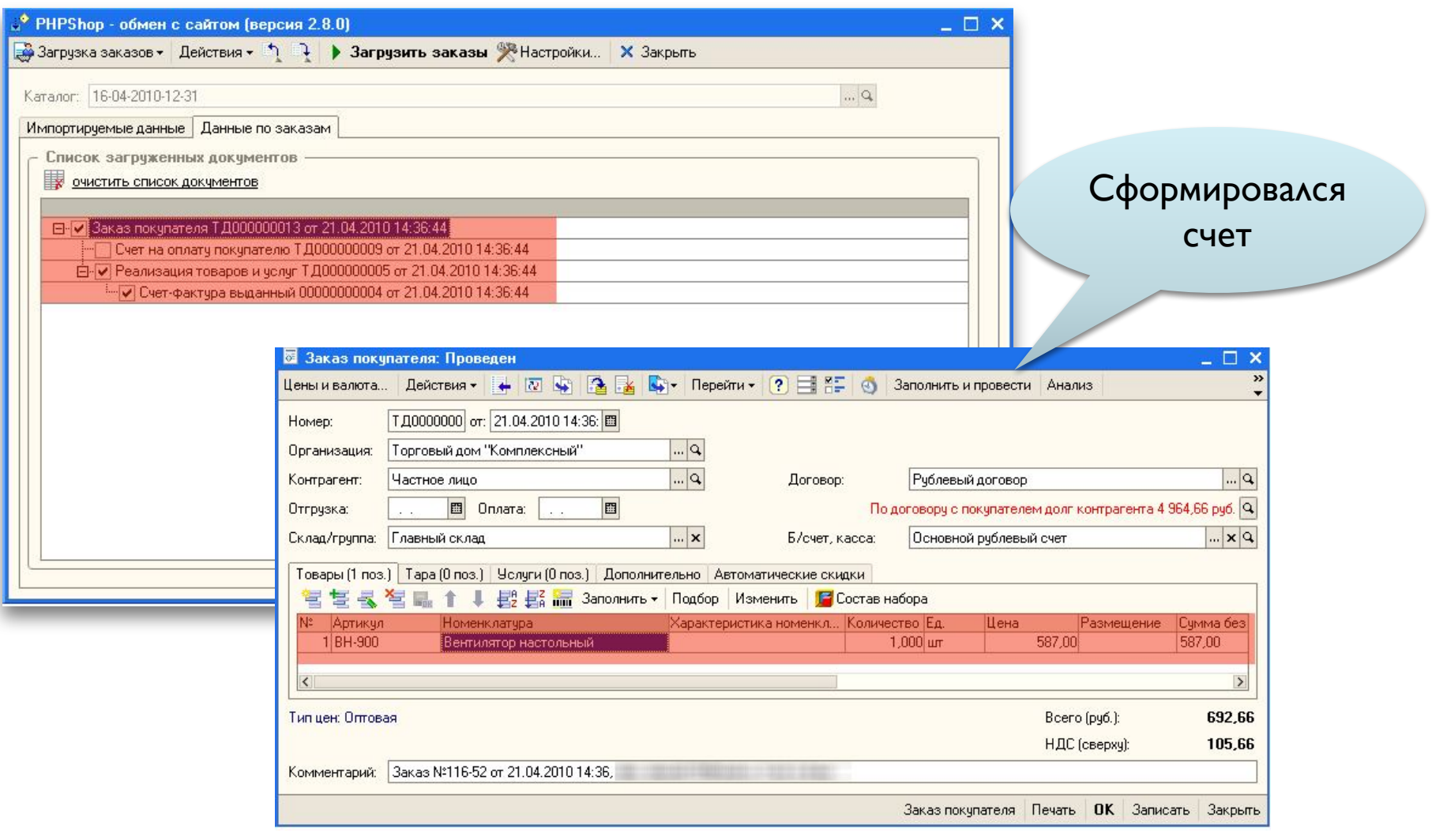

# Статус заказа до и после оплат **OPHPShop**

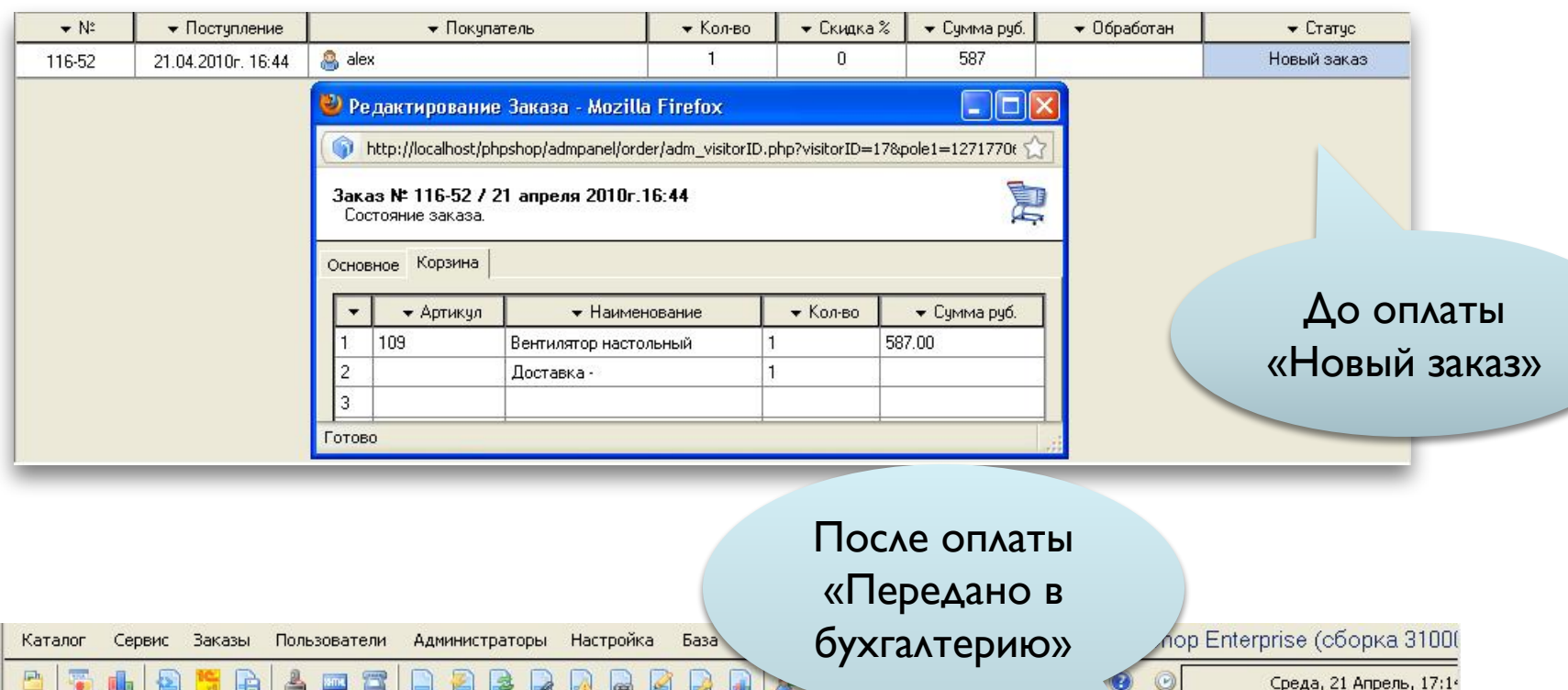

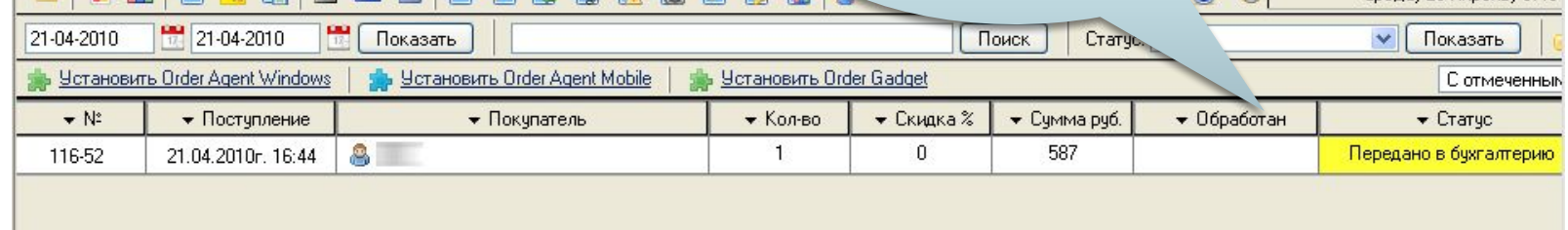

### Статус заказа в личном кабинете

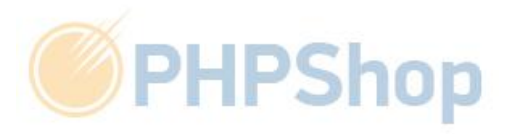

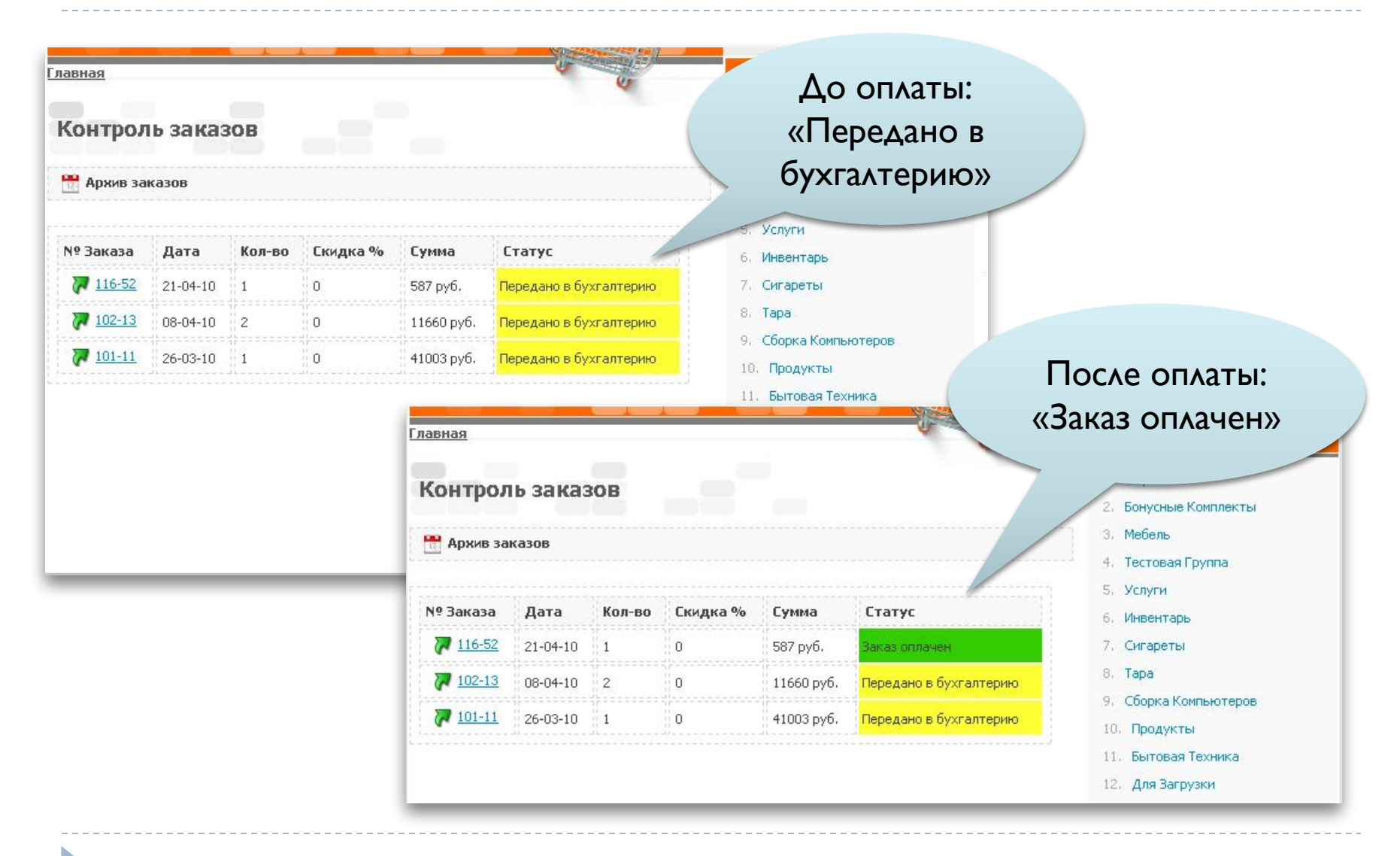

# Все документы формируются в

### персональном разделе

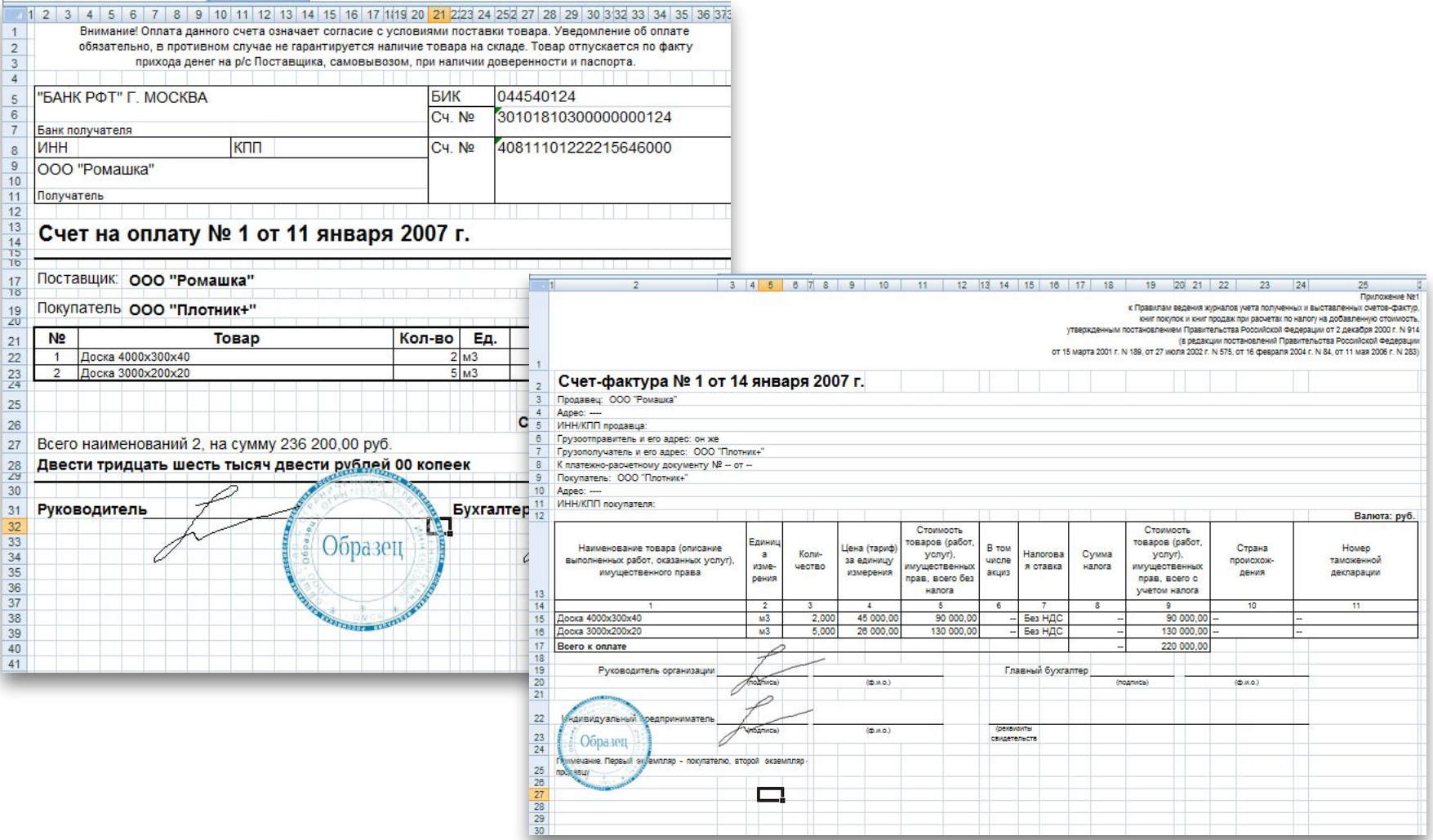

PHPShop

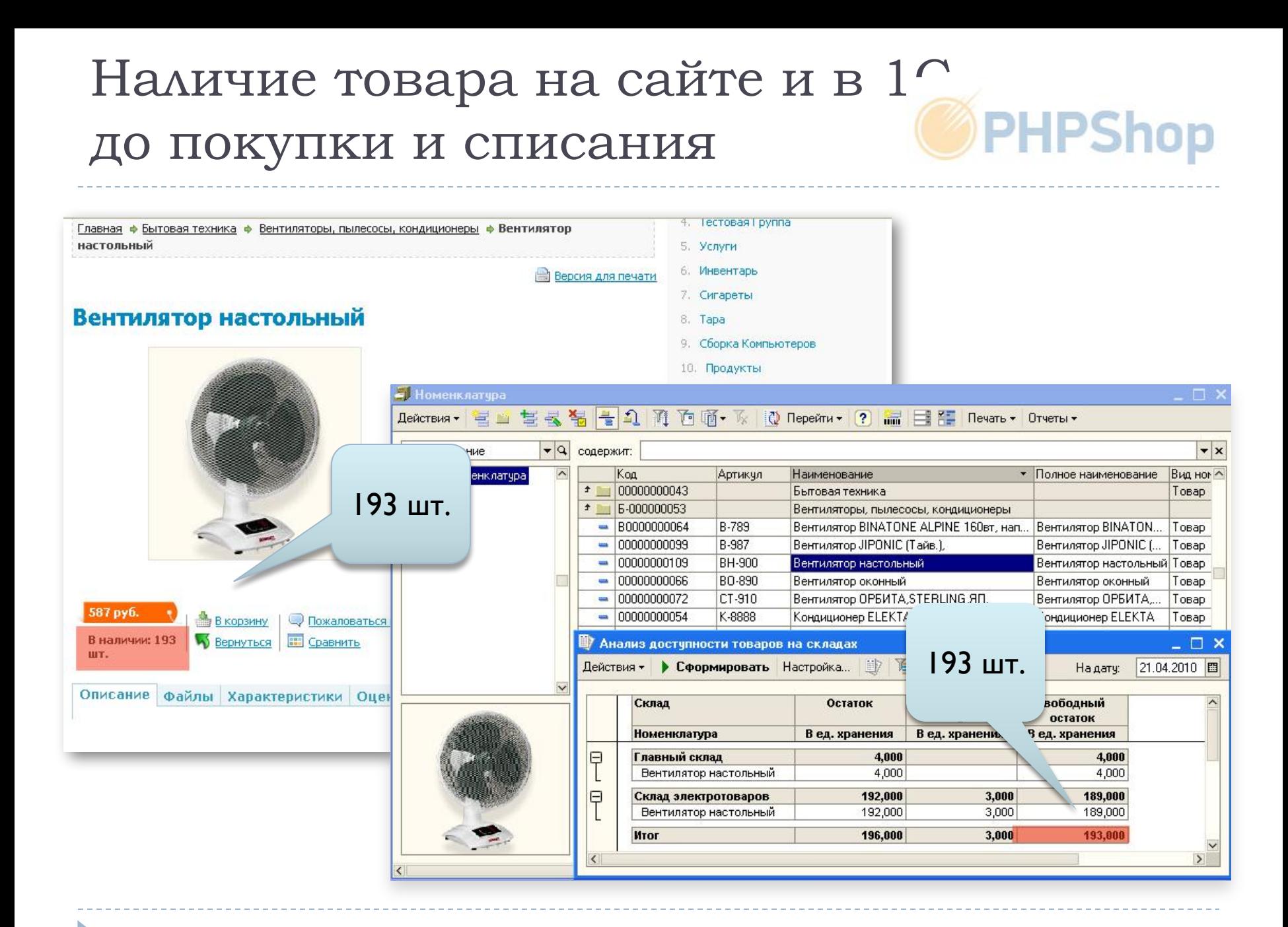

## Списание товара со склада в 1 отражение количества на сайт PHPShop

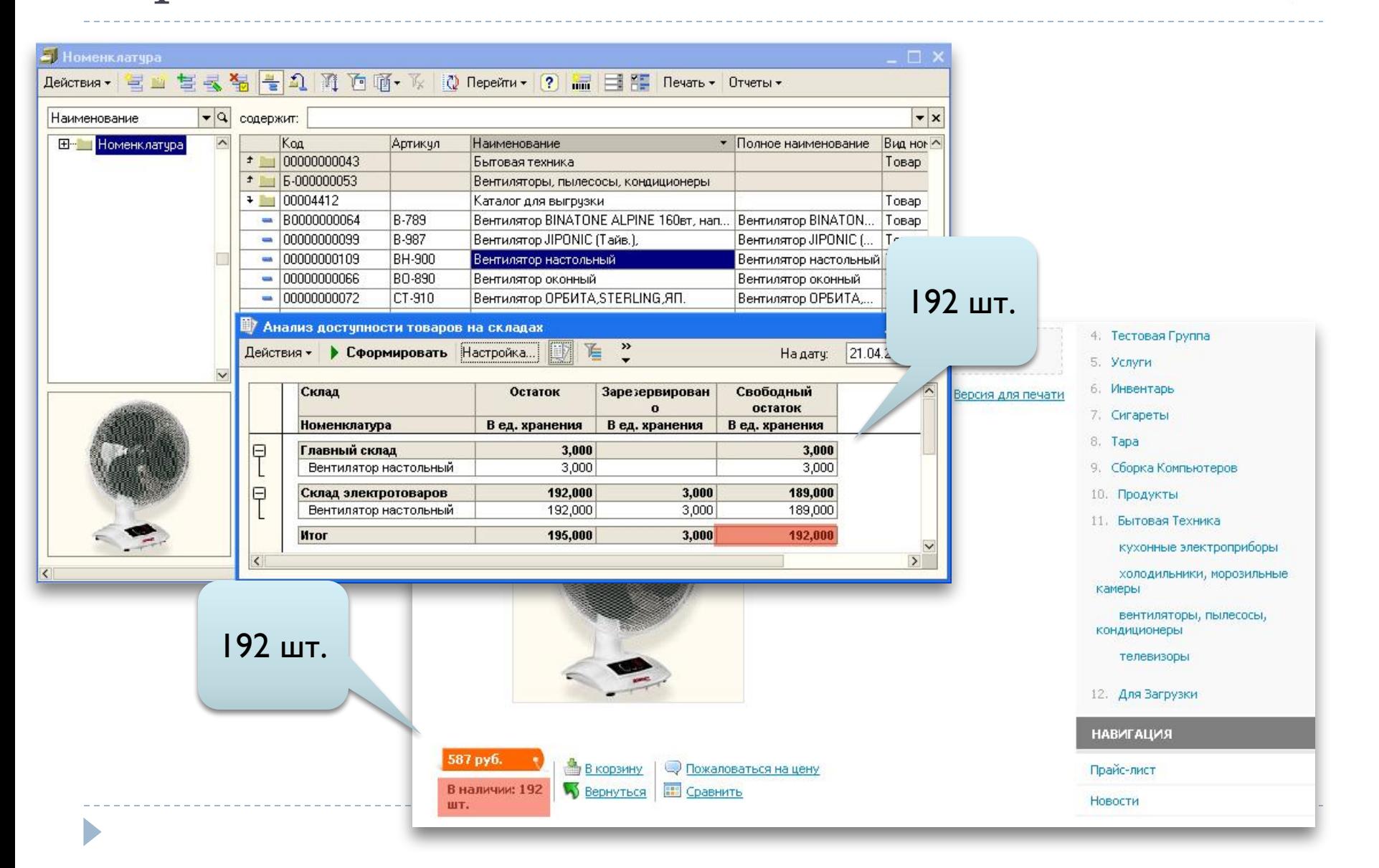

### Оповещение о заказах на рабочем

### столе

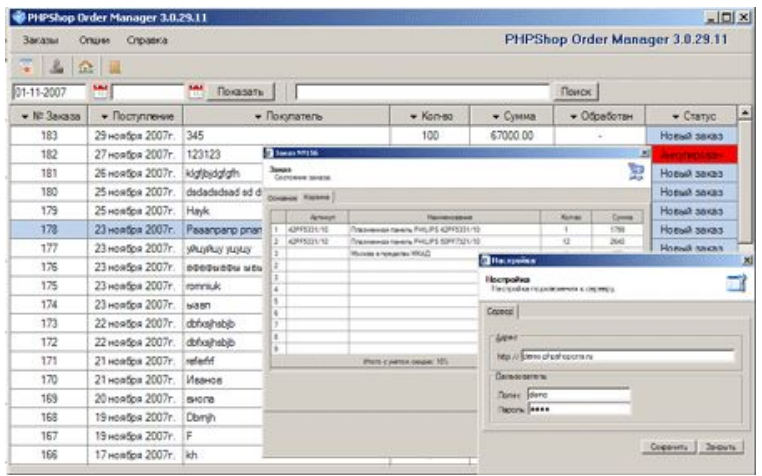

#### **PHPShop Order Agent -** Win-

оболочка для просмотра и редактирования заказов на ЛОКАЛЬНОМ КОМПЬЮТЕРЕ.

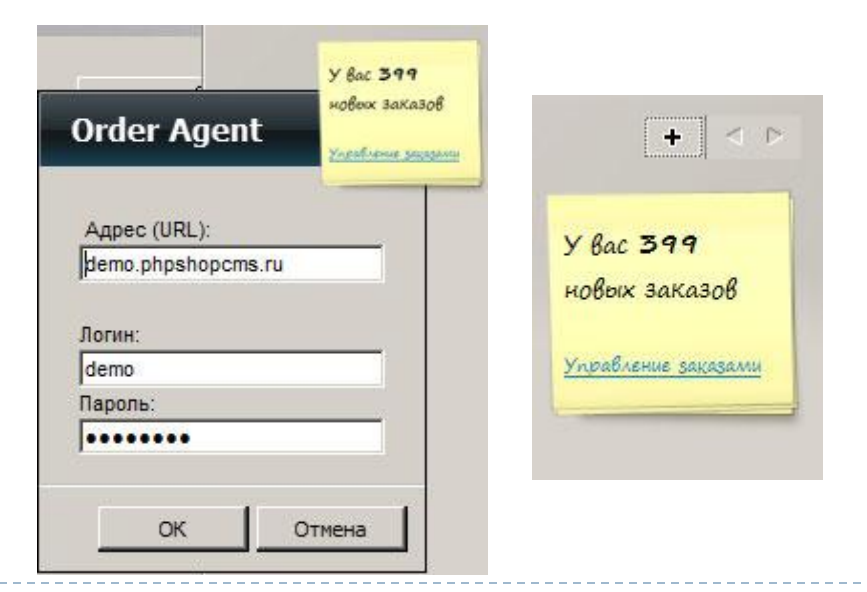

#### **PHPShop Vista Order Gadget**

**- выводит информацию по** заказам в боковой панели операционной системы Windows Vista в реальном времени.

# Мобильный агент для курьеро PHPShop

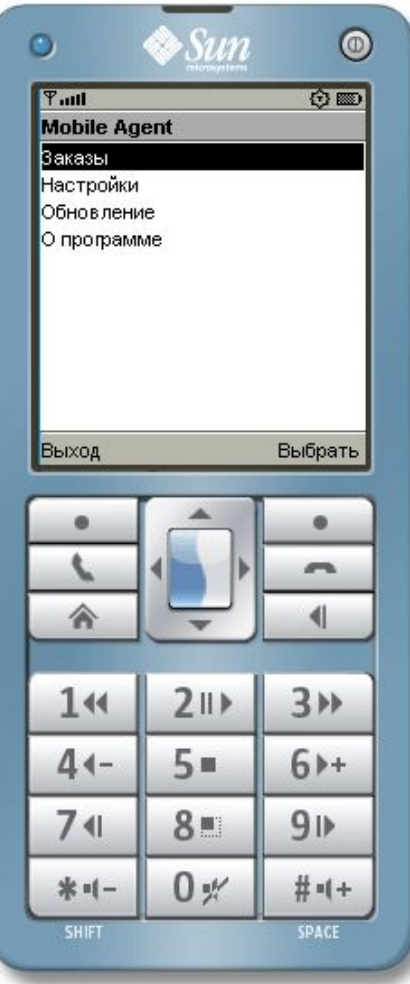

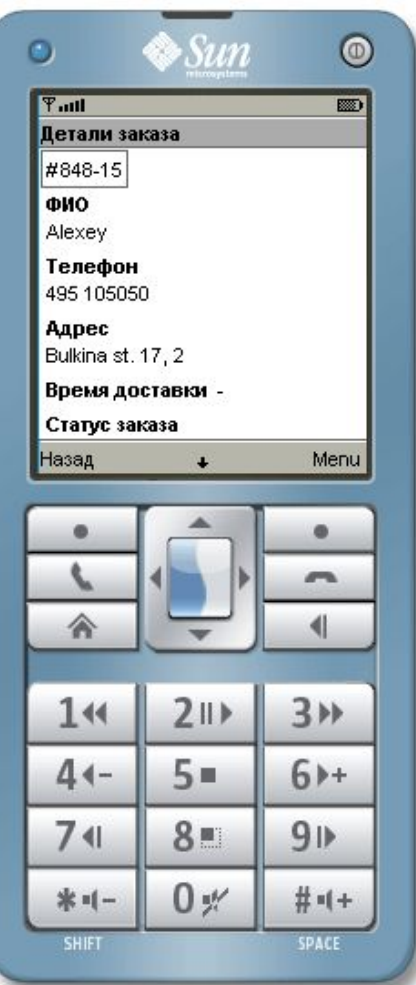

Mobile Order Agent помогает находить адрес доставки через Яндекс. **Карты** и звонить покупателю прямо из интерфейса утилиты.

Для работы достачно иметь сотовый телефон с поддержкой Java Mobile и выход в интернет.

### Спасибо за внимание!

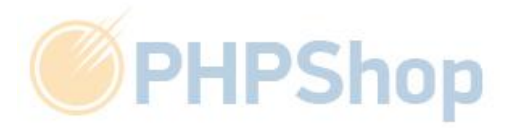

www.phpshop.ru

ekaterina@phpshop.ru

+7(495) 989-11-15 доб.311